## МИНИСТЕРСТВО НАУКИ И ВЫСШЕГО ОБРАЗОВАНИЯ РОССИЙСКОЙ ФЕДЕРАЦИИ федеральное государственное автономное образовательное учреждение высшего образования "САНКТ-ПЕТЕРБУРГСКИЙ ГОСУДАРСТВЕННЫЙ УНИВЕРСИТЕТ АЭРОКОСМИЧЕСКОГО ПРИБОРОСТРОЕНИЯ"

Кафедра № 1

## УТВЕРЖДАЮ

Руководитель направления

д.э.н.,проф.

(должность, уч. степень, звание)

В.В. Окрепилов

(инициалы, фамилия)

Of mod-(подпись)

«22» июня 2023 г

# РАБОЧАЯ ПРОГРАММА ДИСЦИПЛИНЫ

«Имитационное моделирование физических и технологических процессов» (Наименование дисциплины)

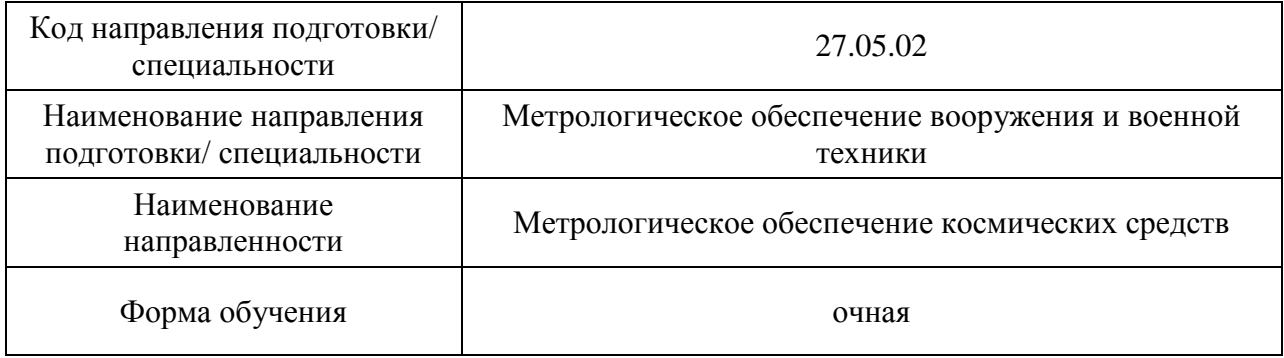

# Лист согласования рабочей программы дисциплины

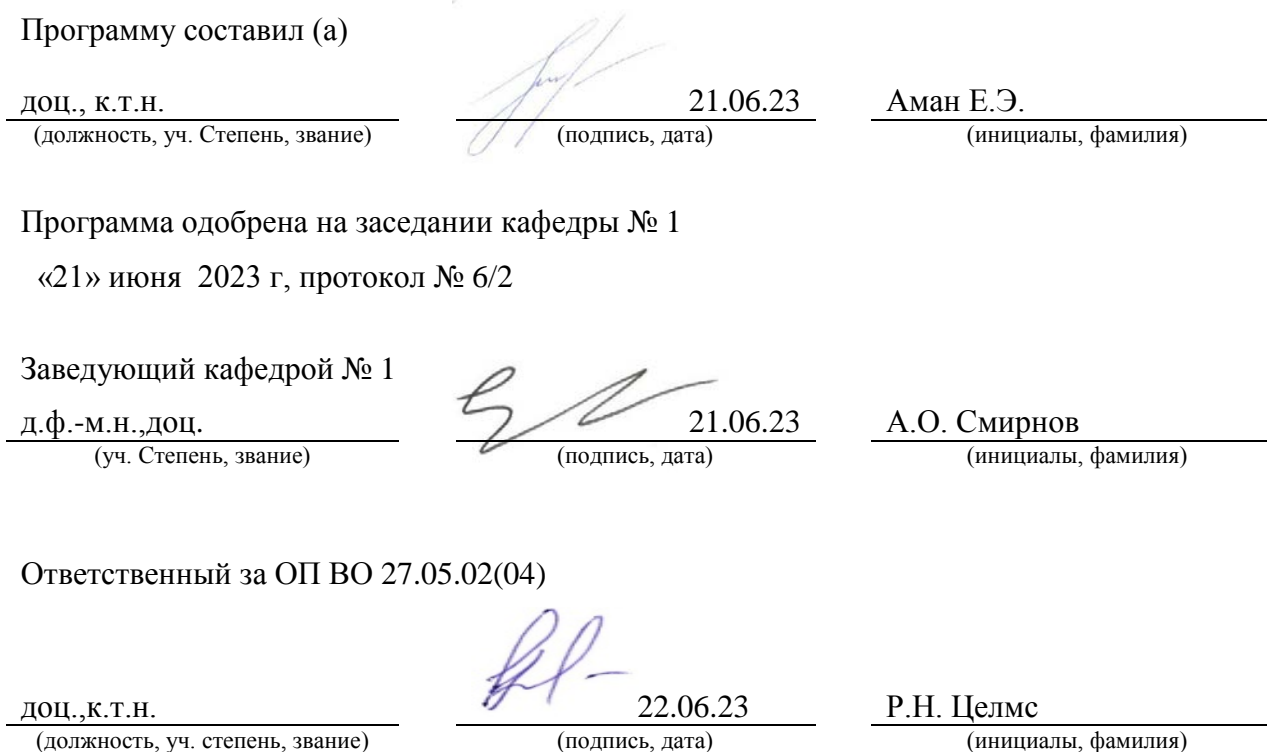

(должность, уч. степень, звание)

Заместитель директора института ФПТИ по методической работе

(должность, уч. степень, звание)

доц., к.ф. -м.н.<br>(должность, уч. степень, звание)  $\frac{\text{P40}$  (подпись, дата) В.А. Новикова (инициалы, фамилия)

#### Аннотация

Дисциплина «Имитационное моделирование физических и технологических процессов» входит в образовательную программу высшего образования – программу специалитета по направлению подготовки/ специальности 27.05.02 «Метрологическое обеспечение вооружения и военной техники» направленности «Метрологическое обеспечение космических средств». Дисциплина реализуется кафедрой «№1».

Дисциплина нацелена на формирование у выпускника следующих компетенций:

УК-1 «Способен осуществлять критический анализ проблемных ситуаций на основе системного подхода, вырабатывать стратегию действий»

ПК-6 «Способен применять технологии искусственного интеллекта в профессиональной деятельности»

Содержание дисциплины охватывает круг вопросов, связанных с основами построения и анализа простых имитационных и математических моделей, решением и анализом задач механики в современных системах автоматизированного проектирования.

Преподавание дисциплины предусматривает следующие формы организации учебного процесса: *лекции, лабораторные работы, самостоятельная работа обучающегося.*

Программой дисциплины предусмотрены следующие виды контроля: текущий контроль успеваемости, промежуточная аттестация в форме зачета.

Общая трудоемкость освоения дисциплины составляет 3 зачетных единицы, 108 часов.

Язык обучения по дисциплине «русский »

1. Перечень планируемых результатов обучения по дисциплине

1.1. Цели преподавания дисциплины

Цель преподавания заключается в получении обучающимися необходимых знаний, умений и навыков в области моделирования трехмерных твердых тел, решения и анализа задач механики деформируемого твердого тела в современных системах автоматизированного проектирования, а так же дать систематические знания методов моделирования физико-технических процессов. Овладеть основными концепциями имитационного моделирования с использованием современных компьютерных программ инженерного анализа.

1.2. Дисциплина входит в состав части, формируемой участниками образовательных отношений, образовательной программы высшего образования (далее – ОП ВО).

1.3. Перечень планируемых результатов обучения по дисциплине, соотнесенных с планируемыми результатами освоения ОП ВО.

В результате изучения дисциплины обучающийся должен обладать следующими компетенциями или их частями. Компетенции и индикаторы их достижения приведены в таблине 1

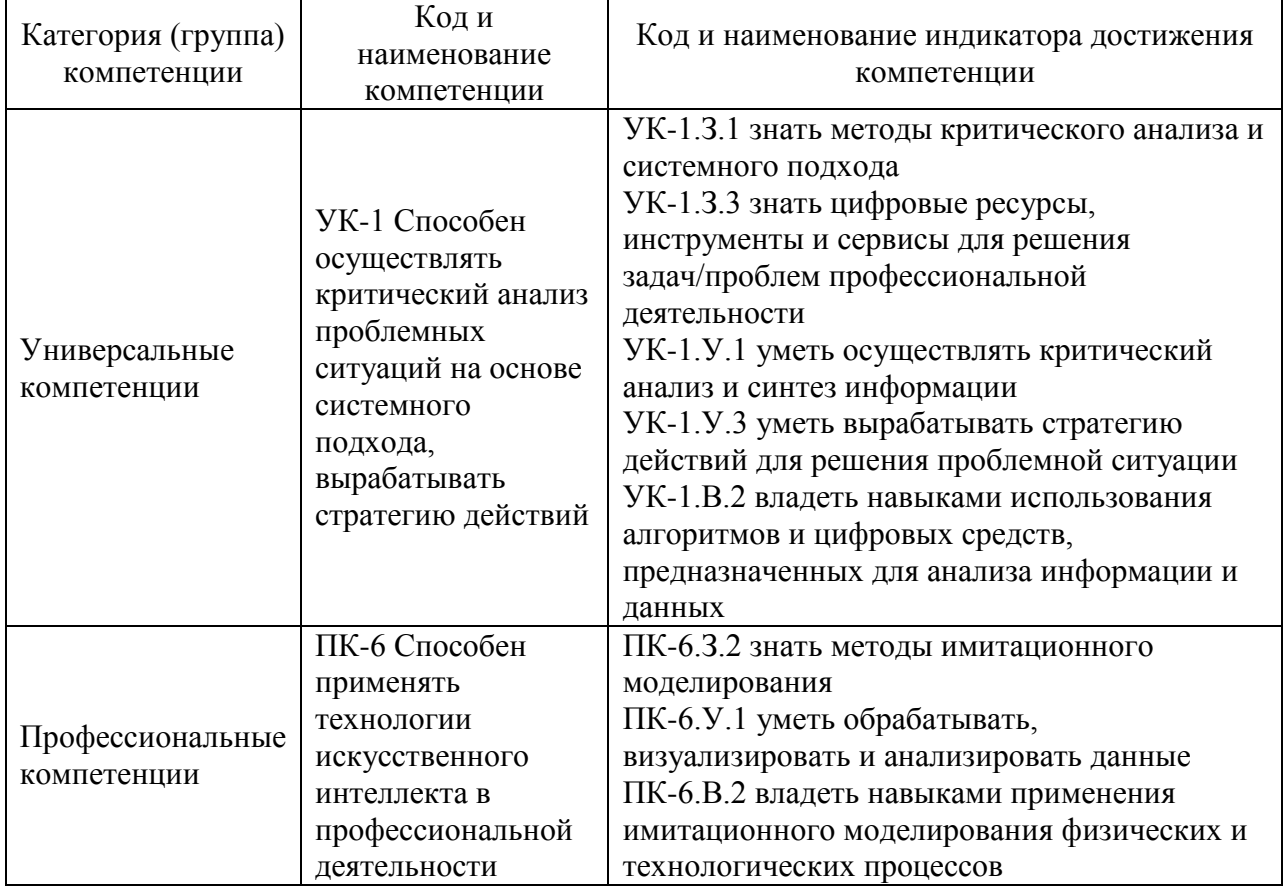

Таблица 1 – Перечень компетенций и индикаторов их достижения

2. Место дисциплины в структуре ОП

Дисциплина может базироваться на знаниях, ранее приобретенных обучающимися при изучении следующих дисциплин:

- − «Механика»
- − «Математика. Аналитическая геометрия и линейная алгебра»
- − «Математика. Математический анализ»

Знания, полученные при изучении материала данной дисциплины, имеют как самостоятельное значение, так и могут использоваться при изучении других дисциплин:

− «Надежность технических систем»,

## − «Основы проектирования продукции»

## 3. Объем и трудоемкость дисциплины

Данные об общем объеме дисциплины, трудоемкости отдельных видов учебной работы по дисциплине (и распределение этой трудоемкости по семестрам) представлены в таблице 2.

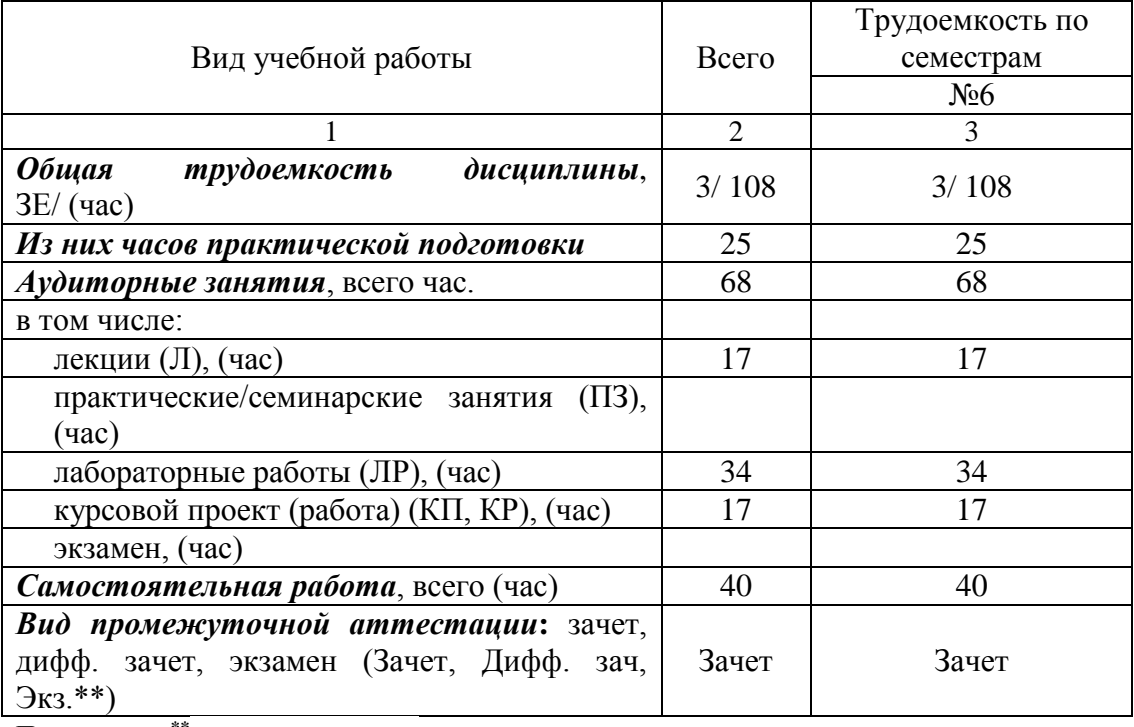

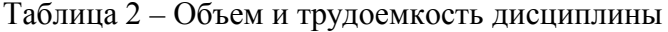

Примечание: **\*\***кандидатский экзамен

## 4. Содержание дисциплины

4.1. Распределение трудоемкости дисциплины по разделам и видам занятий. Разделы, темы дисциплины и их трудоемкость приведены в таблице 3.

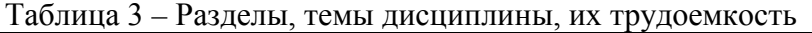

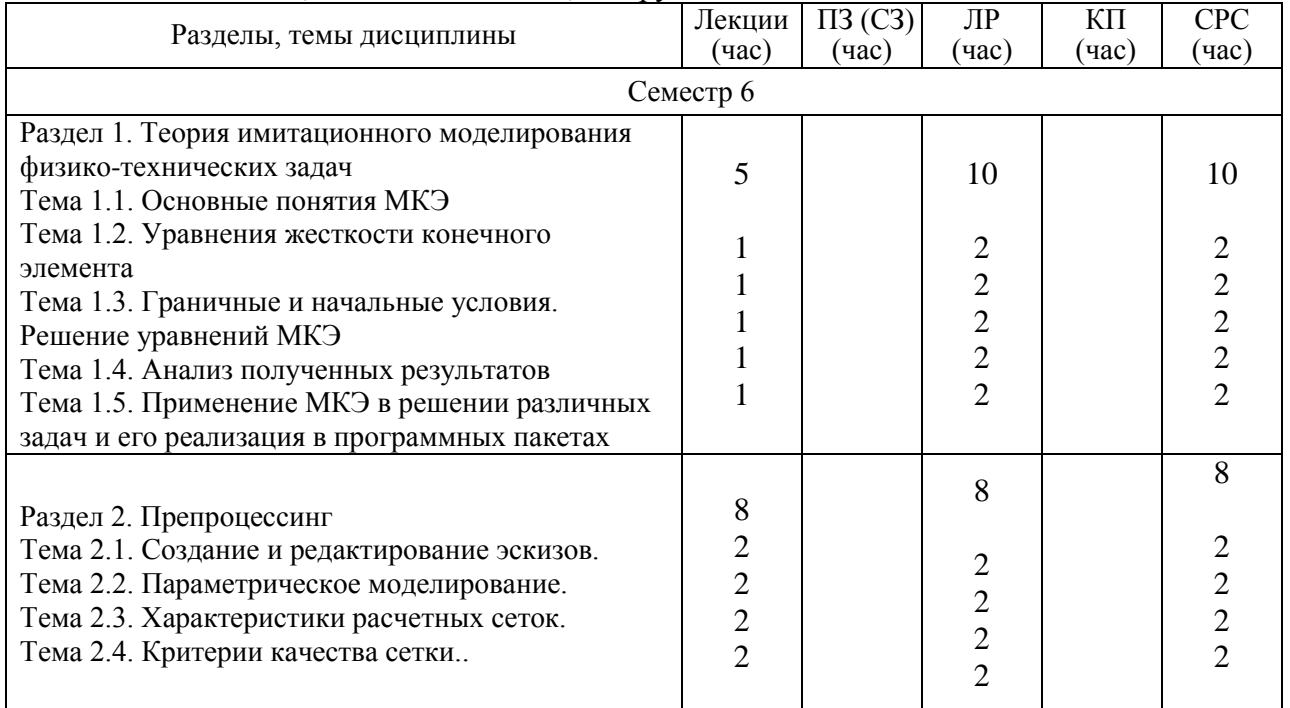

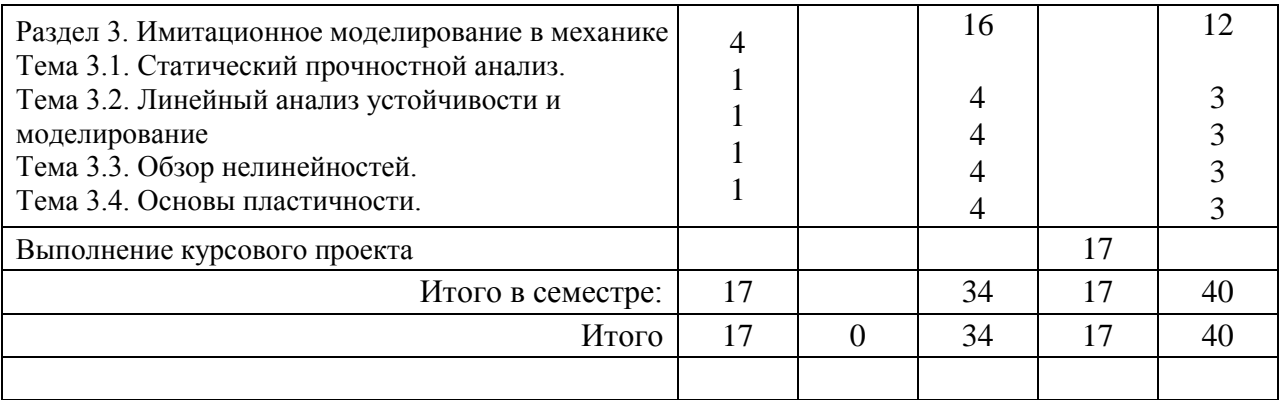

Практическая подготовка заключается в непосредственном выполнении обучающимися определенных трудовых функций, связанных с профессиональной деятельностью.

4.2. Содержание разделов и тем лекционных занятий.

Содержание разделов и тем лекционных занятий приведено в таблице 4.

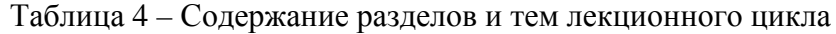

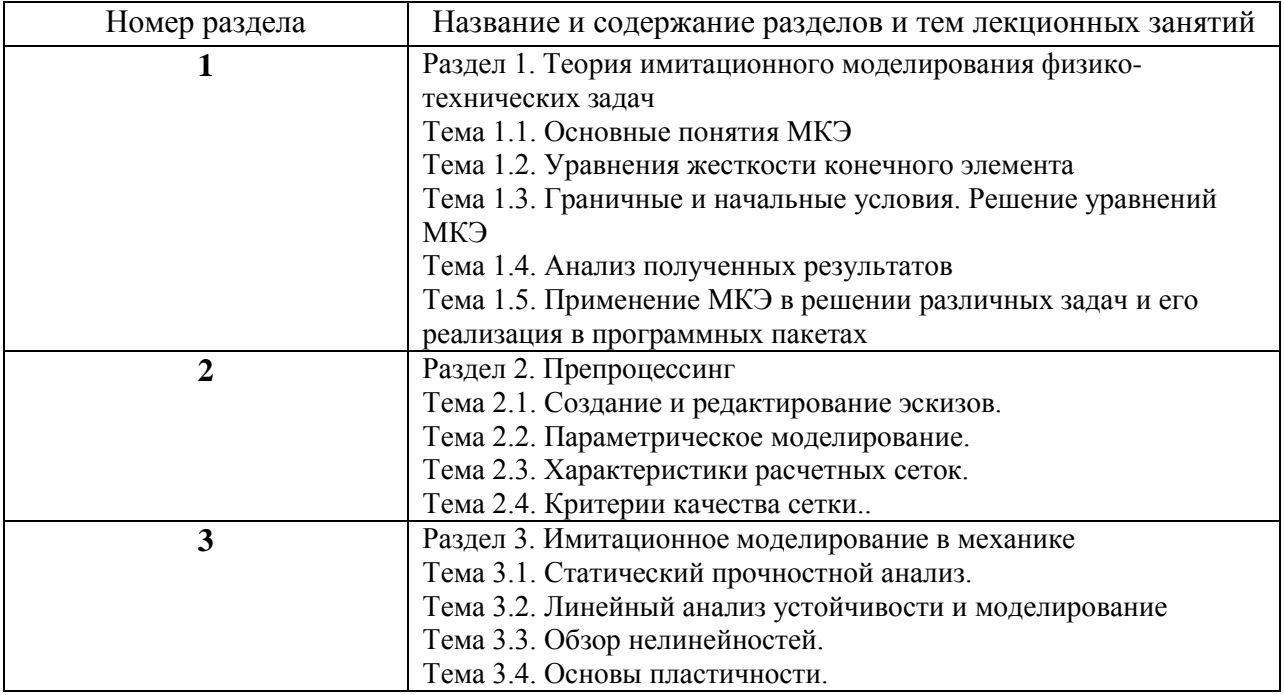

4.3. Практические (семинарские) занятия

Темы практических занятий и их трудоемкость приведены в таблице 5.

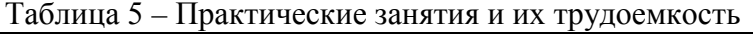

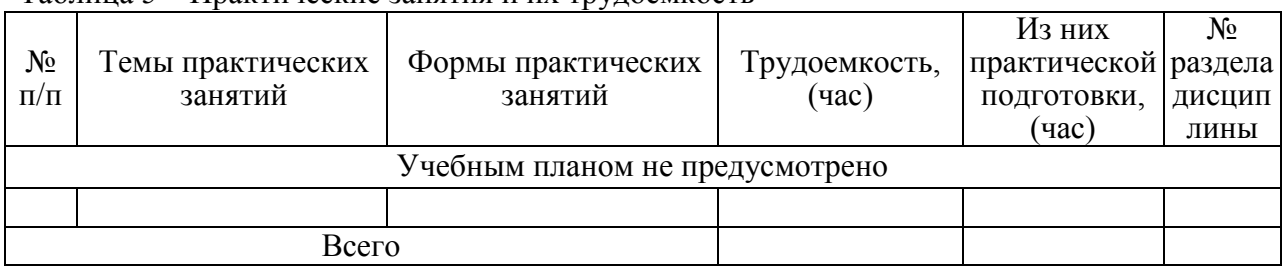

## 4.4. Лабораторные занятия

## Темы лабораторных занятий и их трудоемкость приведены в таблице 6.

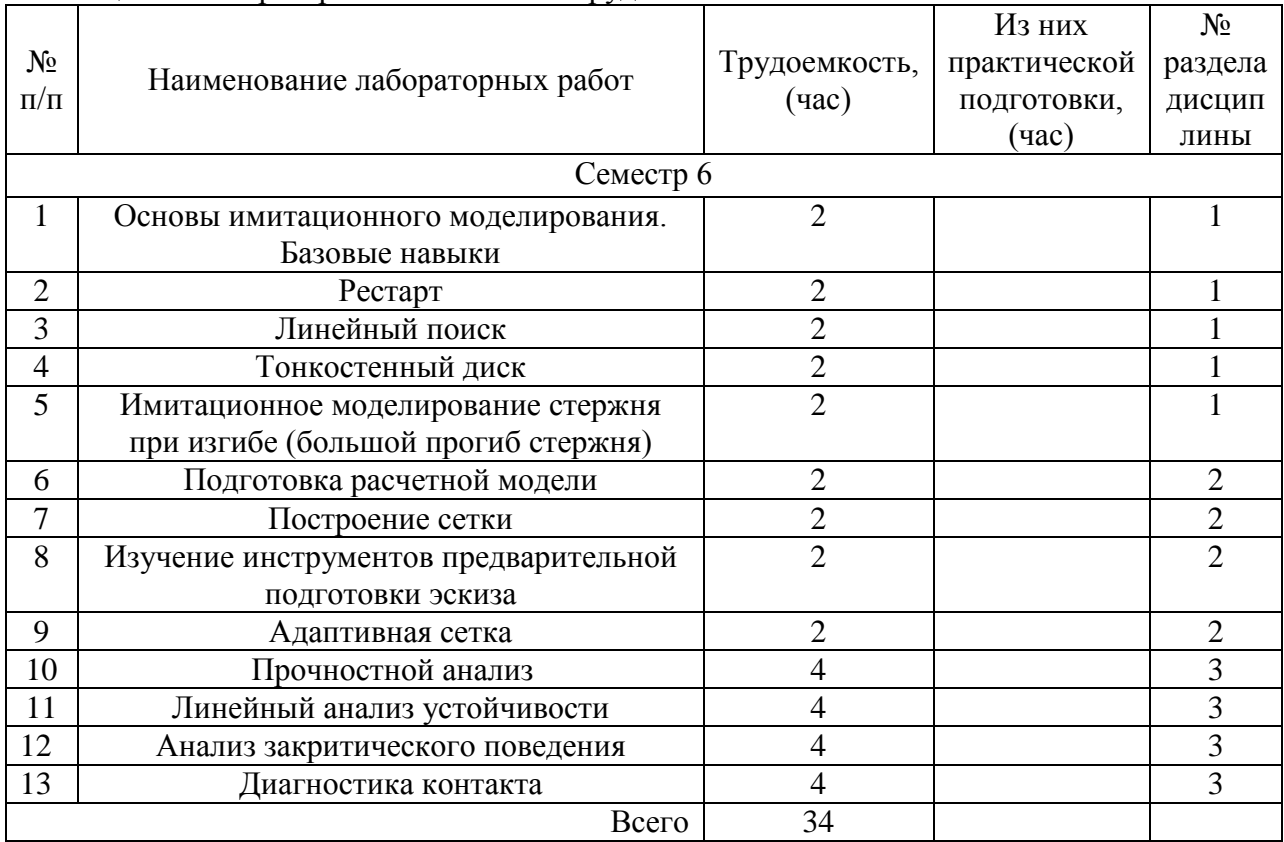

#### Таблица 6 – Лабораторные занятия и их трудоемкость

4.5. Курсовое проектирование/ выполнение курсовой работы Цель курсового проекта:

Часов практической подготовки:

Примерные темы заданий на курсовой проект приведены в разделе 10 РПД.

4.6. Самостоятельная работа обучающихся

Виды самостоятельной работы и ее трудоемкость приведены в таблице 7.

| Вид самостоятельной работы                           | Всего,                | Семестр 6, |
|------------------------------------------------------|-----------------------|------------|
|                                                      | час                   | час        |
|                                                      | $\mathcal{D}_{\cdot}$ | 3          |
| Изучение теоретического материала<br>дисциплины (ТО) | 25                    | 25         |
| Курсовое проектирование (КП, КР)                     |                       |            |
| Расчетно-графические задания (РГЗ)                   |                       |            |
| Выполнение реферата (P)                              |                       |            |
| Подготовка к текущему контролю<br>успеваемости (ТКУ) | 5                     |            |
| Домашнее задание (ДЗ)                                |                       |            |
| Контрольные работы заочников (КРЗ)                   |                       |            |

Таблица 7 – Виды самостоятельной работы и ее трудоемкость

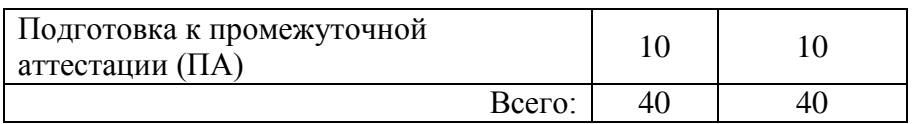

## 5. Перечень учебно-методического обеспечения

для самостоятельной работы обучающихся по дисциплине (модулю) Учебно-методические материалы для самостоятельной работы обучающихся указаны в п.п. 7-11.

## 6. Перечень печатных и электронных учебных изданий Перечень печатных и электронных учебных изданий приведен в таблице 8. Таблица 8– Перечень печатных и электронных учебных изданий

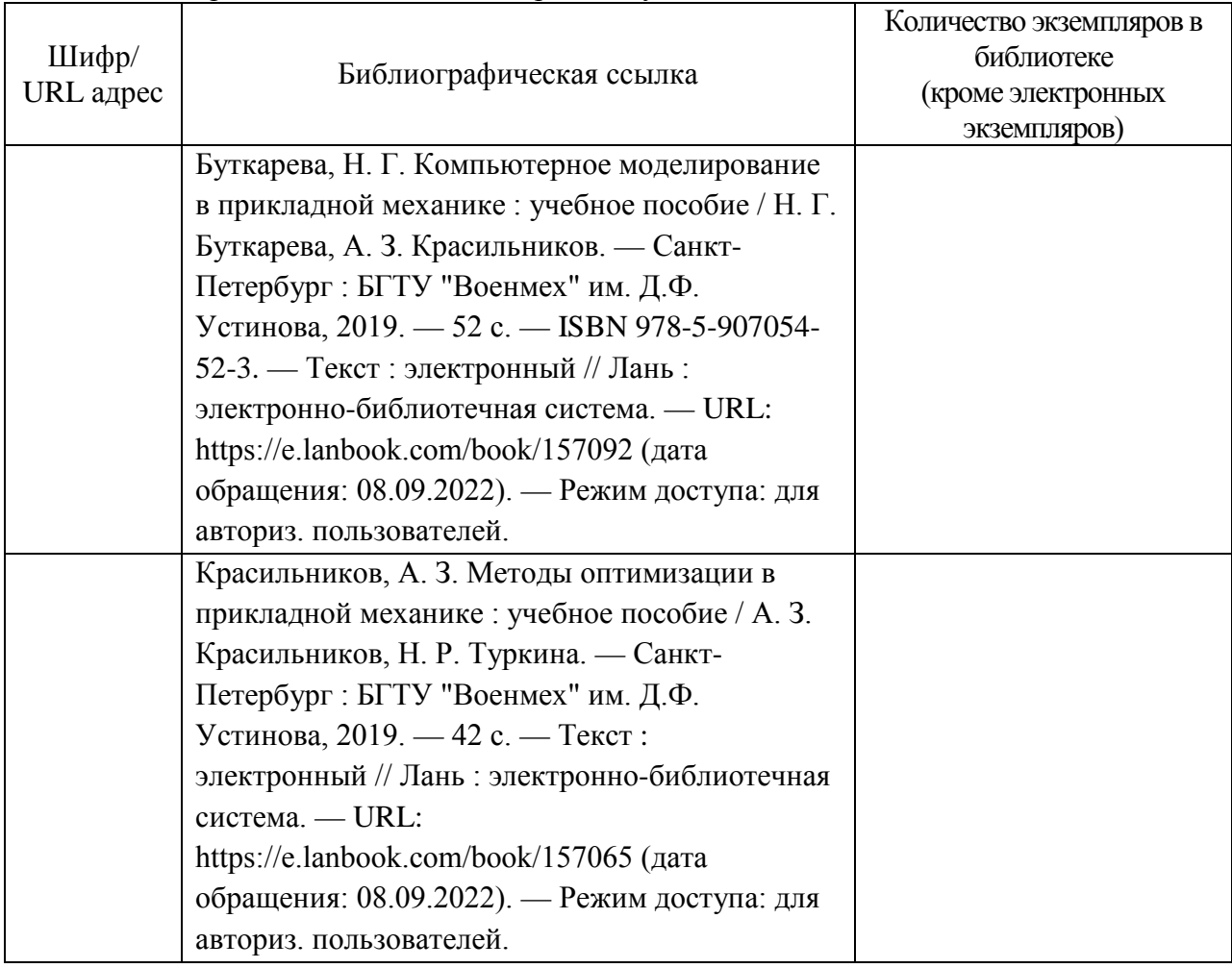

7. Перечень электронных образовательных ресурсов

информационно-телекоммуникационной сети «Интернет»

Перечень электронных образовательных ресурсов информационнотелекоммуникационной сети «Интернет», необходимых для освоения дисциплины приведен в таблице 9.

Таблица 9 – Перечень электронных образовательных ресурсов информационнотелекоммуникационной сети «Интернет»

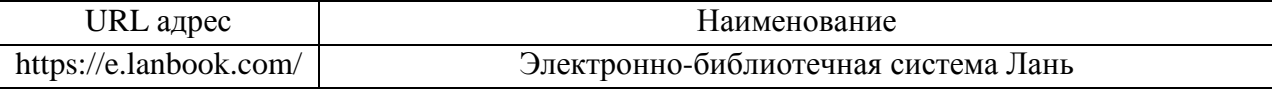

8. Перечень информационных технологий

8.1. Перечень программного обеспечения, используемого при осуществлении образовательного процесса по дисциплине.

Перечень используемого программного обеспечения представлен в таблице 10.

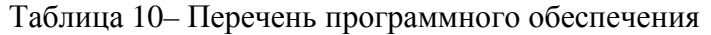

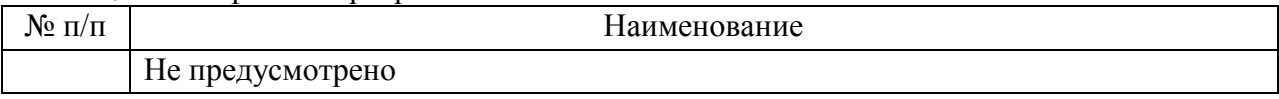

8.2. Перечень информационно-справочных систем,используемых при осуществлении образовательного процесса по дисциплине

Перечень используемых информационно-справочных систем представлен в таблице 11.

Таблица 11– Перечень информационно-справочных систем

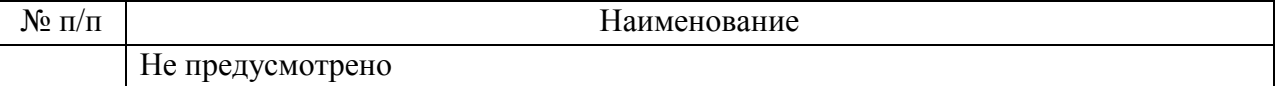

#### 9. Материально-техническая база

Состав материально-технической базы, необходимой для осуществления образовательного процесса по дисциплине, представлен в таблице12.

Таблица 12 – Состав материально-технической базы

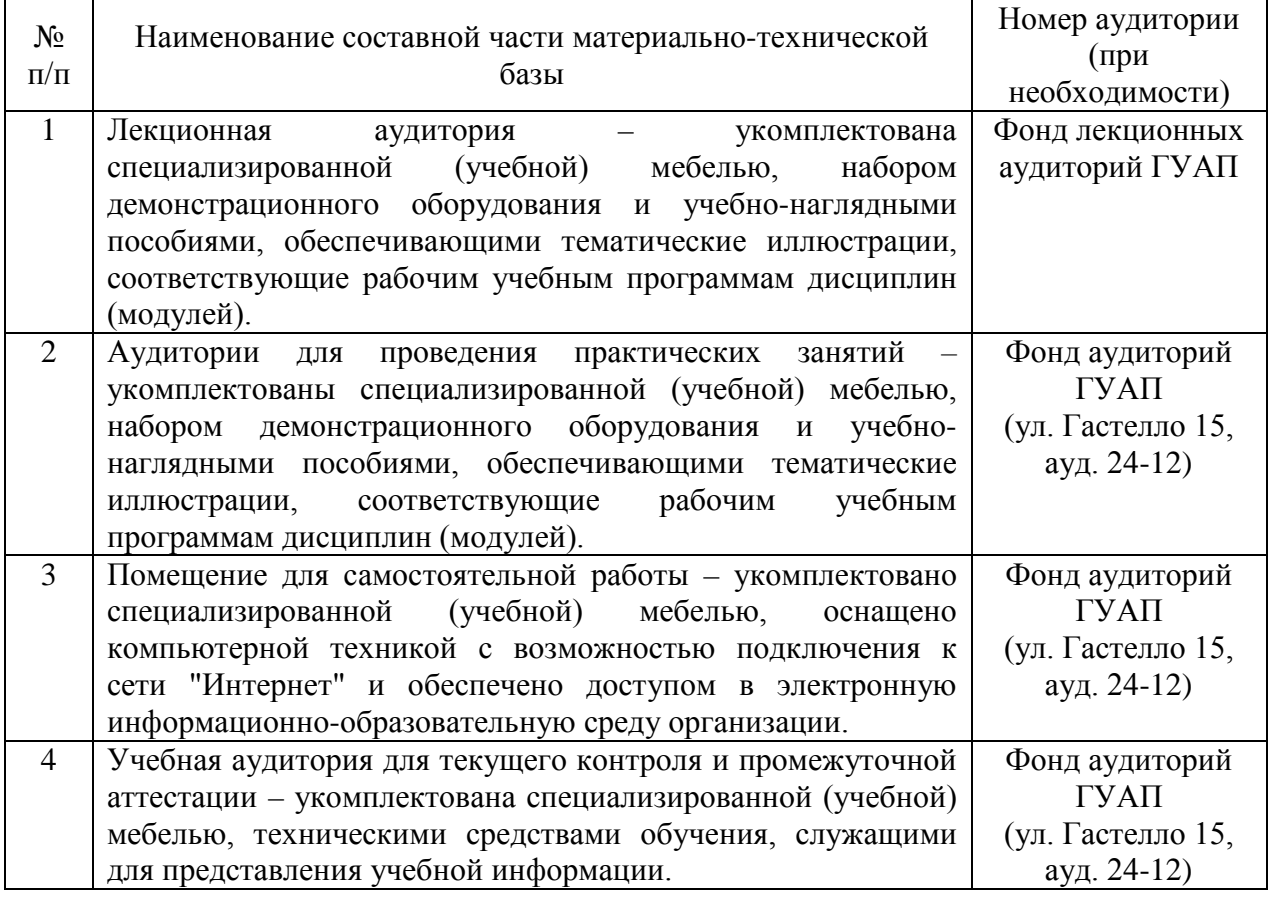

10. Оценочные средства для проведения промежуточной аттестации

10.1. Состав оценочных средствдля проведения промежуточной аттестации обучающихся по дисциплине приведен в таблице 13.

Таблица 13 – Состав оценочных средств для проведения промежуточной аттестации

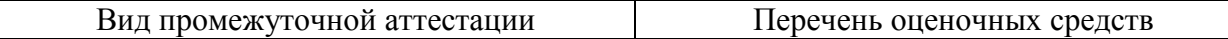

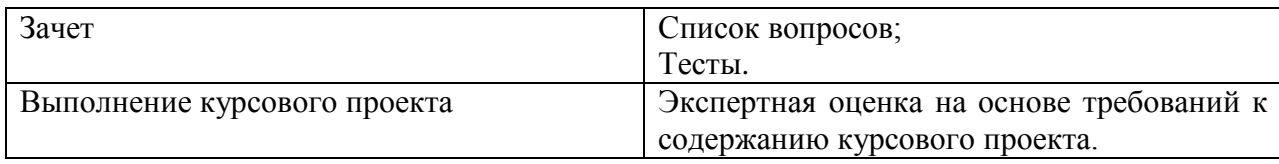

10.2. В качестве критериев оценки уровня сформированности (освоения) компетенций обучающимися применяется 5-балльная шкала оценки сформированности компетенций, которая приведена в таблице 14. В течение семестра может использоваться 100-балльная шкала модульно-рейтинговой системы Университета, правила использования которой, установлены соответствующим локальным нормативным актом ГУАП.

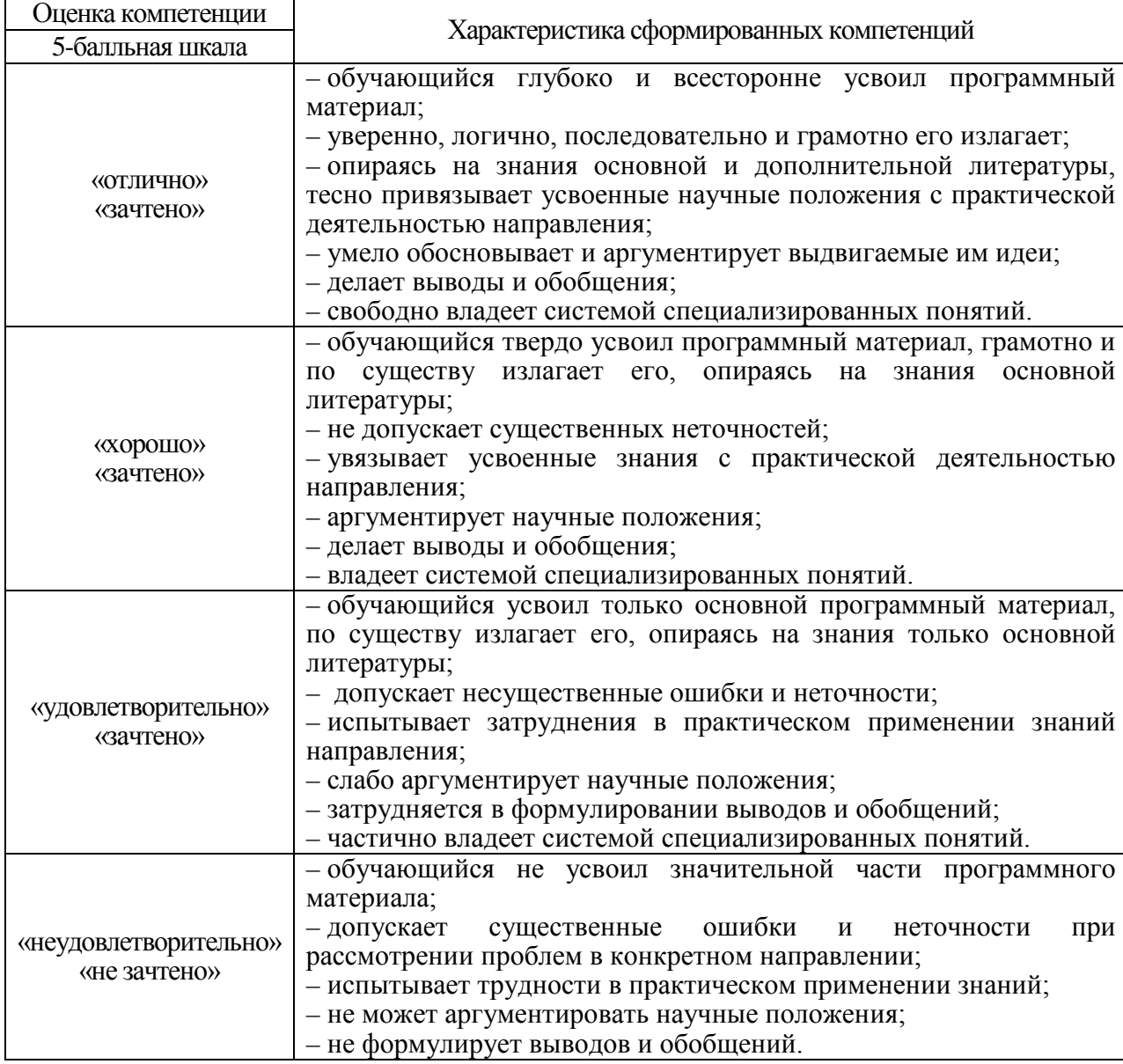

Таблица 14 –Критерии оценки уровня сформированности компетенций

10.3. Типовые контрольные задания или иные материалы.

Вопросы (задачи) для экзамена представлены в таблице 15.

Таблица 15 – Вопросы (задачи) для экзамена

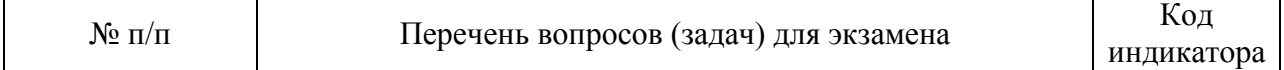

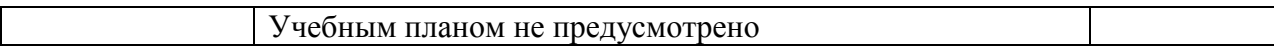

Вопросы (задачи) для зачета / дифф. зачета представлены в таблице 16. Таблица 16 – Вопросы (задачи) для зачета / дифф. зачета

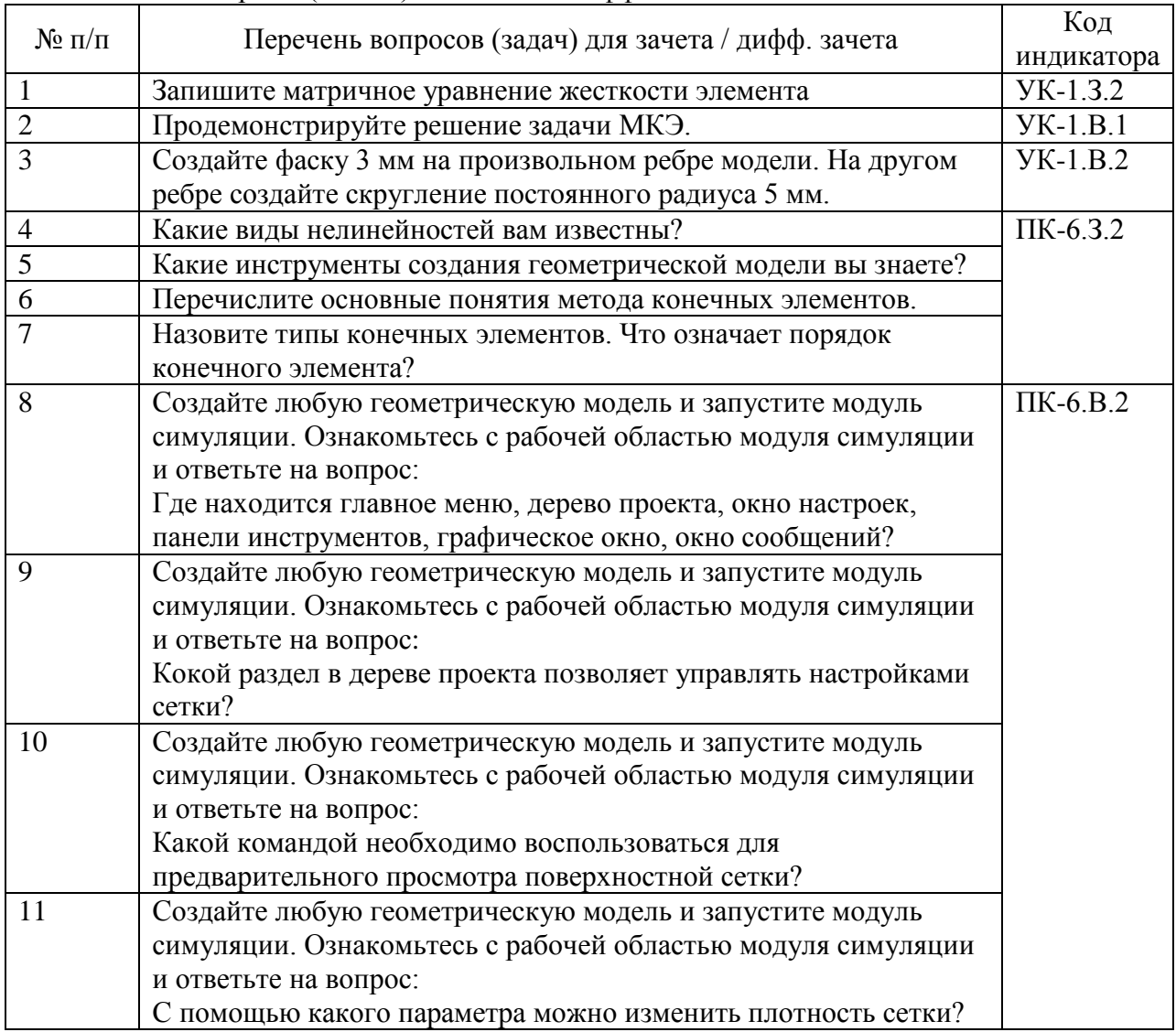

Перечень тем для курсового проектирования/выполнения курсовой работы представлены в таблице 17.

Таблица 17 – Перечень тем для курсового проектирования/выполнения курсовой работы

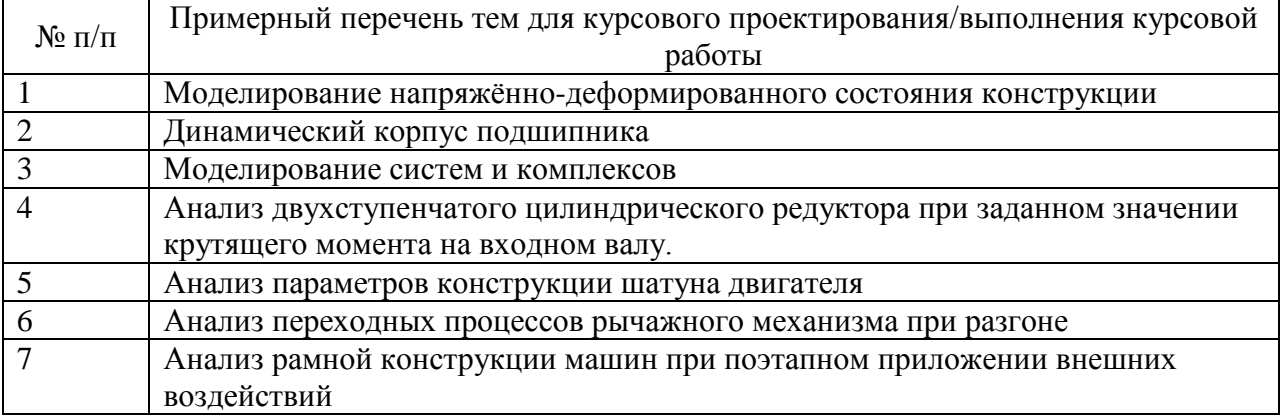

Вопросы для проведения промежуточной аттестации в виде тестирования представлены в таблице 18.

| $N_2$ п/п      | Примерный перечень вопросов для тестов                           | Код             |
|----------------|------------------------------------------------------------------|-----------------|
|                |                                                                  | индикатора      |
|                | Для чего предназначены Tree Outline и Details View?              | <b>YK-1.3.2</b> |
| $\overline{2}$ | Чем отличается режим эскизирования от режима моделирования?      |                 |
| 3              | Создайте эскиз с произвольным замкнутым контуром из отрезков.    | <b>YK-1.B.1</b> |
|                | Задайте размеры контура.                                         |                 |
| $\overline{4}$ | Отредактируйте эскиз, добавив в него окружности с контуром.      |                 |
|                | Задайте связь - параллельность отрезков одной из сторон контура. |                 |
| 5              | Создайте новый материал с именем «NewMat1». Задайте ему          | <b>YK-1.B.2</b> |
|                | упругие свойства (модуль Юнга и коэффициент Пуассона).           |                 |
| 6              | Измените упругие свойства материла «NewMat1», сделав модуль      |                 |
|                | Юнга зависящим от температуры. Задайте несколько значений при    |                 |
|                | различных температурах.                                          |                 |
| $\overline{7}$ | Запишите матричное уравнение жесткости элемента. (свободный      | $\Pi K-6.3.2$   |
|                | otber)                                                           |                 |
| 8              | Что называется конечно-элементной моделью? (свободный ответ)     |                 |
| 9              | Создайте объемный шестигранник по произвольным размерам.         | $\Pi K-6.B.2$   |
|                | Сгенерируйте сетку по умолчанию. Осуществите локальное           |                 |
|                | изменение сетки указанием радиуса зоны изменений в форме сферы   |                 |
|                | относительно любой точки. (свободный ответ)                      |                 |
| 10             | Для чего предназначена опция  меню панели инструментов?          |                 |
|                | (свободный ответ)                                                |                 |

Таблица 18 – Примерный перечень вопросов для тестов

Перечень тем контрольных работ по дисциплине обучающихся заочной формы обучения, представлены в таблице 19.

Таблица 19 – Перечень контрольных работ

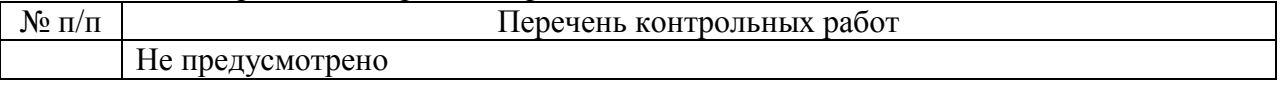

10.4. Методические материалы, определяющие процедуры оценивания индикаторов, характеризующих этапы формирования компетенций, содержатся в локальных нормативных актах ГУАП, регламентирующих порядок и процедуру проведения текущего контроля успеваемости и промежуточной аттестации обучающихся ГУАП.

11. Методические указания для обучающихся по освоению дисциплины

11.1. Методические указания для обучающихся по освоению лекционного материала*.*

Основное назначение лекционного материала – логически стройное, системное, глубокое и ясное изложение учебного материала. Назначение современной лекции в рамках дисциплины не в том, чтобы получить всю информацию по теме, а в освоении фундаментальных проблем дисциплины, методов научного познания, новейших достижений научной мысли. В учебном процессе лекция выполняет методологическую, организационную и информационную функции. Лекция раскрывает понятийный аппарат конкретной области знания, её проблемы, дает цельное представление о дисциплине, показывает взаимосвязь с другими дисциплинами.

Планируемые результаты при освоении обучающимися лекционного материала:

− получение современных, целостных, взаимосвязанных знаний, уровень которых определяется целевой установкой к каждой конкретной теме;

получение опыта творческой работы совместно с преподавателем;

− развитие профессионально-деловых качеств, любви к предмету и самостоятельного творческого мышления.

− появление необходимого интереса, необходимого для самостоятельной работы;

− получение знаний о современном уровне развития науки и техники и о прогнозе их развития на ближайшие годы;

− научиться методически обрабатывать материал (выделять главные мысли и положения, приходить к конкретным выводам, повторять их в различных формулировках);

− получение точного понимания всех необходимых терминов и понятий.

Лекционный материал может сопровождаться демонстрацией слайдов и использованием раздаточного материала при проведении коротких дискуссий об особенностях применения отдельных тематик по дисциплине.

Структура предоставления лекционного материала:

− представлена в п. 4.2

11.2. Методические указания для обучающихся по выполнению лабораторных работ

В ходе выполнения лабораторных работ обучающийся должен углубить и закрепить знания, практические навыки, овладеть современной методикой и техникой эксперимента в соответствии с квалификационной характеристикой обучающегося. Выполнение лабораторных работ состоит из экспериментально-практической, расчетноаналитической частей и контрольных мероприятий.

Выполнение лабораторных работ обучающимся является неотъемлемой частью изучения дисциплины, определяемой учебным планом, и относится к средствам, обеспечивающим решение следующих основных задач обучающегося:

приобретение навыков исследования процессов, явлений и объектов, изучаемых в рамках данной дисциплины;

закрепление, развитие и детализация теоретических знаний, полученных на лекциях;

− получение новой информации по изучаемой дисциплине;

− приобретение навыков самостоятельной работы с лабораторным оборудованием и приборами.

Задание и требования к проведению лабораторных работ

Лабораторные работы по дисциплине «Имитационное моделирование физических и технологических процессов» проводятся в аудитории кафедры № 1 (ауд. 24-12). Для проведения лабораторных работ используются компьютеры с предустановленным ПО, позволяющие выполнять работы по имитационному моделирования по всем основным разделам дисциплины «Имитационное моделирование физических и технологических процессов».

Порядок проведения лабораторной работы:

1. Вводная часть

– получение обучающимся допуска к работе (устный опрос)

– получение обучающимся задания

– сообщение преподавателем указаний к работе (описание лабораторной установки, напоминание о порядке выполнения работы и исследуемых параметрах, показ способов выполнения отдельных операций, предупреждение о возможных ошибках)

2. Основная часть

– выполнение обучающимся поставленной задачи

– сообщение преподавателем (в случае необходимости) дополнительных указаний (повторный показ или разъяснение исполнительских действий)

3. Заключительная часть

В заключительной части студент должен продемонстрировать полученные результаты преподавателю.

Структура и форма отчета о лабораторной работе

Отчет о лабораторной работе должен содержать следующие разделы:

– цель лабораторной работы

– формулировка задания

– основная часть (должна содержать описание лабораторной установки, необходимые таблицы, графики, экспериментальные данные и результаты расчетов)

- вывод (описываются итоги работы, проводится анализ полученных результатов)

Требования к оформлению отчета о лабораторной работе

Требования к оформлению отчета о лабораторной работе изложены в действующем стандарте ГОСТ 7.32-2001 «Отчет о научно-исследовательской работе. Структура и правила оформления», который можно найти в Интернете на сайте ГУАП [http://guap.ru/guap/standart/titl\\_main.shtml](http://guap.ru/guap/standart/titl_main.shtml)

11.3. Методические указания для обучающихся по прохождению самостоятельной работы

В ходе выполнения самостоятельной работы, обучающийся выполняет работу по заданию и при методическом руководстве преподавателя, но без его непосредственного участия.

Для обучающихся по заочной форме обучения, самостоятельная работа может включать в себя контрольную работу.

В процессе выполнения самостоятельной работы, у обучающегося формируется целесообразное планирование рабочего времени, которое позволяет им развивать умения и навыки в усвоении и систематизации приобретаемых знаний, обеспечивает высокий уровень успеваемости в период обучения, помогает получить навыки повышения профессионального уровня.

Методическими материалами, направляющими самостоятельную работу обучающихсяявляются:

учебно-методический материал по дисциплине;

− методические указания по выполнению контрольных работ (для обучающихся по заочной форме обучения).

В ходе выполнения самостоятельной работы обучающийся изучает теоретический материал дисциплины, решает типовые задачи и задания курсовой работы, размещенные в ИСО ГУАП: <http://pro.guap.ru/> <https://lms.guap.ru/>

11.4. Методические указания для обучающихся по прохождению текущего контроля успеваемости.

Текущий контроль успеваемости предусматривает контроль качества знаний обучающихся, осуществляемого в течение семестра с целью оценивания хода освоения дисциплины.

Текущий контроль успеваемости обучающихся проводится в соответствии с СТО ГУАП СМК 3.76 «Положение о текущем контроле успеваемости и промежуточной аттестации студентов и аспирантов ГУАП, обучающихся по образовательным программам высшего образования».

По дисциплине «Прикладная механика» предусматриваются следующие возможные методы текущего контроля успеваемости обучающихся:

- устный опрос на занятиях;

тестирование.

11.5. Методические указания для обучающихся по прохождению курсового проектирования/выполнения курсовой работы

Курсовой проект/ работа проводится с целью формирования у обучающихся опыта комплексного решения конкретных задач профессиональной деятельности.

Курсовой проект/ работа позволяет обучающемуся:

*освоить практическое применение знаний в области компьютерного инженерного анализа конструкций и процессов, приобрести навыки самостоятельной работы, обеспечивает развитие творческих и аналитических способностей, которые в дальнейшем послужат основой для выполнения дипломного проекта.*

*Задачи курсовой работы:*

*- углубление и проверка практических навыков в области компьютерного инженерного анализа, полученных студентами при изучении дисциплины «*Имитационное моделирование физических и технологических процессов*»;*

*- применение численных методов решения систем уравнений в частных производных для задач механики деформируемого твердого тела, теплообмена, гидро- и электродинамики с использованием современных компьютерных технологий;*

*- формирование навыков компьютерного инженерного анализа элементов машин общего назначения с оптимизацией их параметров и топологии.*

Структура пояснительной записки курсового проекта/ работы

- титульный лист;

- задание на курсовую работу;

- реферат;

- содержание;

- введение;

- теоретическая часть:

постановка задачи;

описание программ и методов решения задачи;

- практическая часть:

создание геометрической модели;

компьютерное моделирование;

проверка результатов моделирования;

анализ результатов моделирования;

- оптимизационные расчеты;
- заключение;
- список использованных источников;
- приложения.

#### Требования к оформлению пояснительной записки курсового проекта/ работы

*Титульный лист является первой страницей расчетно-пояснительной записки. Выполняется на бланке установленной формы. На титульном листе рамки не выполняют, штамп основной надписи не приводят.* 

*Задание на проектирование является главным руководством, на основании которого разрабатывается проект. Задание выполняется на бланке установленного образца, который выдается руководителем курсовой работы. Задание утверждается преподавателем. При получении задания студент ставит на нем свою подпись.*

*Реферат – краткая характеристика выполненного проекта, предназначенная для предварительного ознакомления с проектом и отражающая основное содержание работы с точки зрения ее достоинств и достижения цели, поставленной в теме проекта. Текст реферата пишется на стандартном листе, оформленном рамкой. Основную надпись на данном листе не помещают. Номер страницы не проставляют.*

*Заголовок «Реферат» пишется с прописной буквы и располагается на отдельной строке симметрично тексту. Объем реферата – не более одной страницы. Вначале указывают объем проектной документации: перечисляют общий объем текстовых материалов с выделением, в том числе иллюстраций (эскизов, рисунков, таблиц и т. п.); указывают объем графической части проекта, количество использованных источников. Далее приводят ключевые слова. Перечень ключевых слов должен включать от 5 до 15 слов или словосочетаний из текста пояснительной записки, которые в наибольшей степени характеризуют содержание. Ключевые слова приводят в именительном падеже и записывают строчными буквами в строку через запятые после слов «Ключевые слова». Затем дают краткое содержание проекта (работы), отражающее цель работы, методы разработки, принятые решения, приводят итоговые результаты и основные показатели, указывают возможности внедрения основных результатов проекта.* 

*Содержание предназначено для облегчения поиска необходимых материалов при чтении записки, а также для общего ознакомления с работой и представления об объемах всех разделов. Содержание начинает текстовую часть пояснительной записки. Его размещают сразу после листа реферата с новой страницы и при необходимости продолжают на последующих листах. Слово «Содержание» пишут с прописной буквы посередине страницы. В содержании приводят порядковые номера и наименования разделов, подразделов и пунктов, имеющих наименование, а также приложения с их обозначениями и наименованиями. Указывается номер листа (страницы), на котором размещено начало материала (раздела, подраздела и т. п.). На первой странице содержания приводят основную надпись по форме, соответствующей основной надписи первого листа текстового материала.* 

*Текстовые материалы пояснительной записки выполняются машинописным способом, в текстовом редакторе Word с использованием шрифта Times New Roman размером 14 pt (пунктов) с полуторным интервалом, выравнивание – по ширине, абзацный отступ – 12,5 мм. Основные надписи на листах пояснительной записки выполняют по формам согласно ГОСТ 2.104–2006. Слова в названии разделов, подразделов и пунктов не переносятся. Разделам присваивают порядковые номера, которые обозначают арабскими цифрами без точки и записывают с абзацного отступа полужирным шрифтом строчными буквами с первой прописной. Подразделы должны иметь нумерацию в пределах каждого раздела. Номер подраздела состоит из номера раздела и номера подраздела, разделенных точкой. В конце номера подраздела точка не ставится. Название подраздела пишется с абзацного отступа полужирным шрифтом строчными буквами с первой прописной. Нумерация пунктов обычно не выполняется. При необходимости нумерации пунктов номер его состоит из номера раздела, номера подраздела и номера пункта, разделенных точками. В конце номера пункта точка не ставится. Название пункта пишется с абзацного отступа строчными буквами с первой прописной. Заголовки подразделов (пунктов) не должны повторять содержание заголовков разделов (подразделов). Заголовок записывается с прописной буквы. Точка в конце не ставится. Заголовки не подчеркиваются. Если заголовок состоит из двух предложений, их разделяют точкой. Расстояние между заголовком и текстом равно 3 интервалам при выполнении машинописным способом. Расстояние между заголовками раздела и подраздела – 2 интервала при выполнении машинописным способом. Каждый раздел пояснительной записки следует начинать с новой страницы.*

*Список использованных источников оформляется в соответствии с требованиями ГОСТ 7.1–2003. Библиографический указатель использованной при выполнении литературы дается на отдельной странице (страницах) под заголовком «Список использованных источников». Заголовок порядкового номера не имеет.*

*Приложения. Материал, дополняющий текст документа, допускается помещать в приложениях. Приложениями могут быть, например, графический материал, таблицы* 

*большого формата, расчеты, описания аппаратуры и приборов, описания алгоритмов и программ задач, решаемых на ЭВМ, и т. д.*

*Приложения оформляют как продолжение записки на последующих ее листах. В тексте записки на все приложения должны быть даны ссылки. Приложения располагают в порядке ссылок на них в тексте записки. Приложения, как правило, выполняют на листах формата А4. Допускается оформлять приложения на листах формата А3, А4×3, А4×4, А2 и А1 по ГОСТ 2.301. Все приложения (при их наличии) должны быть перечислены в содержании документа с указанием их номеров и заголовков.* 

*Пояснительную записку (ПЗ) и графический материал (при необходимости) следует оформлять в соответствии с положением о порядке организации курсового и дипломного проектирования и защиты курсовых проектов.*

*Математические формулы в пояснительной записке могут располагаться внутри текста или отдельными строками. Внутри текста не помещают сложные формулы и формулы-дроби. Их, как правило, не нумеруют. На отдельных строках приводят сложные формулы, которые обычно сопровождаются пояснениями примененных символов. При этом выше и ниже формулы необходимо оставлять по одной свободной от записи строке. Формулы, следующие одна за другой и не разделенные текстом, отделяют запятой. Если формула не умещается в одну строку, то делается перенос. Переносить формулу на следующую строку допускается только на знаках выполнения операций: плюс (+), минус (–), умножение (×) или на знаках равенства (=), неравенства (≠), знаках соотношений и т. п. При переносах формул знак операции, на котором выполняется перенос, проставляется дважды: в конце первой строки и в начале следующей строки. Все формулы, помещенные в тексте пояснительной записки, нумеруют арабскими цифрами, которые записывают на уровне формулы справа от нее в круглых скобках в крайнем правом положении на строке. Допускается нумерация формул в пределах раздела. В этом случае номер формулы состоит из номера раздела и номера формулы, разделенных точкой, например: (3.1). В формулах в качестве символов следует применять обозначения, установленные соответствующими стандартами. Первая строка пояснения должна начинаться со слова «где» без двоеточия после него. Обозначение единиц измерения физических величин в каждом пояснении следует отделять запятой от текста пояснения. Расшифровку буквенного символа производят один раз при первом его использовании в тексте или формуле. При написании формул следует соблюдать пунктуацию и орфографию предложения. В формулах точка как знак умножения перед буквенным символом после скобки и перед скобкой не ставится.* 

*Таблицы, за исключением таблиц приложений, следует нумеровать арабскими цифрами сквозной нумерацией. Допускается нумеровать таблицы в пределах раздела. В этом случае номер таблицы состоит из номера раздела и порядкового номера таблицы, разделенных точкой. Пример: «Таблица 1» или «Таблица 1.1», или «Таблица А.1», если она приведена в приложении А. Название таблицы должно отражать содержание таблицы, быть точным, кратким. Название следует размещать над таблицей после слова «Таблица». При переносе части таблицы на другие страницы название помещают только над первой частью таблицы. На все таблицы должны быть приведены ссылки в тексте. При ссылке необходимо писать слово «таблица» с указанием ее номера. Цифровой материал, как правило, оформляют в виде таблиц. Название таблицы выравнивают по ширине без отступа. Шрифт названия таблицы и текста внутри таблицы уменьшить на 2 pt по сравнению с основным текстом пояснительной записки.*

*Заголовки граф и строк в таблице следует писать с прописной буквы, а подзаголовки граф – со строчной буквы, если они составляют одно предложение с заголовком, или с прописной буквы, если они имеют самостоятельное значение. В конце заголовков и подзаголовков таблиц точки не ставят.* 

*Иллюстрации могут быть выполнены на белой бумаге, «миллиметровке», ватмане и т. п. Количество иллюстраций должно быть достаточным для пояснения излагаемого текста. Иллюстрации именуются (обозначаются) словом «Рисунок» и нумеруются арабскими цифрами сквозной нумерацией, даже если в тексте приводится только одна иллюстрация. Слово «Рисунок» с номером помещают под иллюстрацией. При большом количестве иллюстраций допускается нумеровать их в пределах раздела. В этом случае указывают номера раздела и рисунка в пределах данного раздела, разделенные точкой. При ссылках на иллюстрации следует писать «… в соответствии с рисунком 2» при сквозной нумерации, «… в соответствии с рисунком 1.2» – при нумерации в пределах раздела.*

*Иллюстрации должны иметь наименование, которое записывается под иллюстрацией с обозначением. Пример: «Рисунок 1 – Трехмерная модель детали». Слово «Рисунок» и название рисунка выравниваются по центру и пишутся шрифтом на 2 pt меньше, чем текст основной записки. Иллюстрации могут иметь пояснительные данные. Слово «Рисунок» и наименование помещают после пояснительных данных. Если в тексте документа имеется иллюстрация, на которой изображены составные части изделия, то на этой иллюстрации должны быть указаны номера позиций этих составных*

*частей в пределах данной иллюстрации, которые размещают в возрастающей последовательности слева направо. Листы, на которых размещены иллюстрации, включают в общую нумерацию листов записки.*

11.6. Методические указания для обучающихся по прохождению промежуточной аттестации.

Промежуточная аттестация обучающихся предусматривает оценивание промежуточных и окончательных результатов обучения по дисциплине. Она включает в себя:

− зачет – это форма оценки знаний, полученных обучающимся в ходе изучения учебной дисциплины в целом или промежуточная (по окончании семестра) оценка знаний обучающимся по отдельным разделам дисциплины с аттестационной оценкой «зачтено» или «не зачтено».

Вариантом промежуточной аттестации наряду с устным экзаменом по прикладной механике может быть письменное тестирование.

# Лист внесения изменений в рабочую программу дисциплины

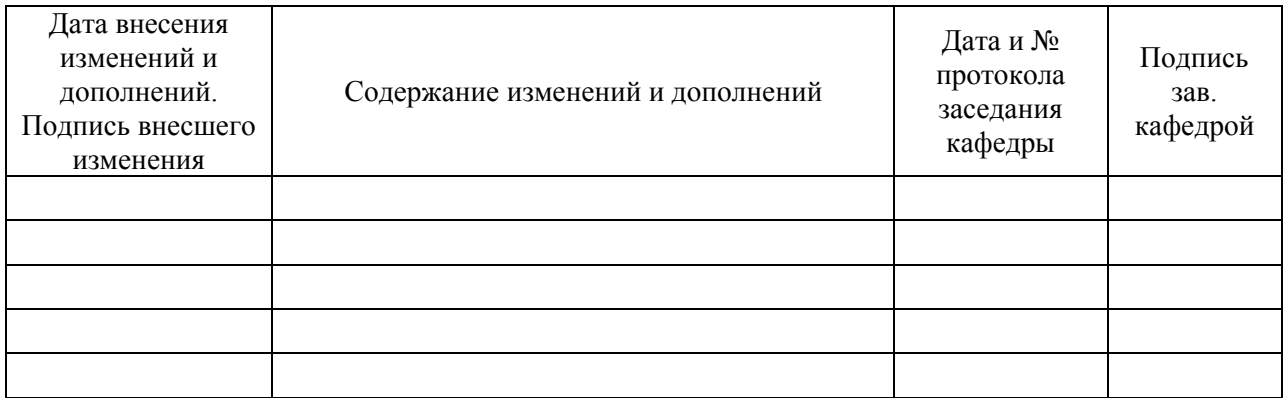